# **SIMULAZIONE TERZA PROVA SCRITTA**

CLASSE:  $5^{\wedge}$  TL DATA: 15 APRILE 2016

CANDIDATO .............................................................................................

Tipologia B: quesiti a risposta singola.

Materie: Inglese, Storia, Gestione Progetto (GPO), Telecomunicazioni

## *VALUTAZIONE:*

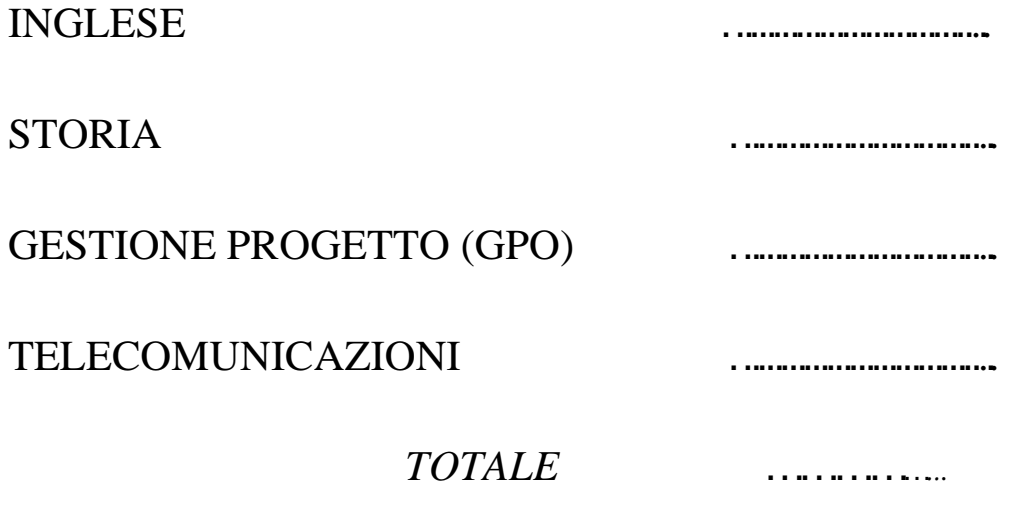

Tempo massimo assegnato: 3 ore E' consentito solo l'uso di una calcolatrice non programmabile

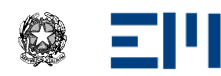

**IIS** "Ettore Majorana" Via A. De Gasperi, 6 - 20811 Cesano Maderno (MB)

## CANDIDATO\_

### Data: 15/04/2016; Classe: 5^TL

#### Materia: Telecomunicazioni

Il candidato risponda ai quesiti (max 10 righe, più eventuali disegni esplicativi):

1) Data la seguente figura, indicare che tipo di tabella viene presentata, con quale comando è stata ottenuta; illustrare quindi cosa si intende per routing statico e dinamico; spiegare infine qual è il significato degli elementi che compongono le due righe evidenziate.

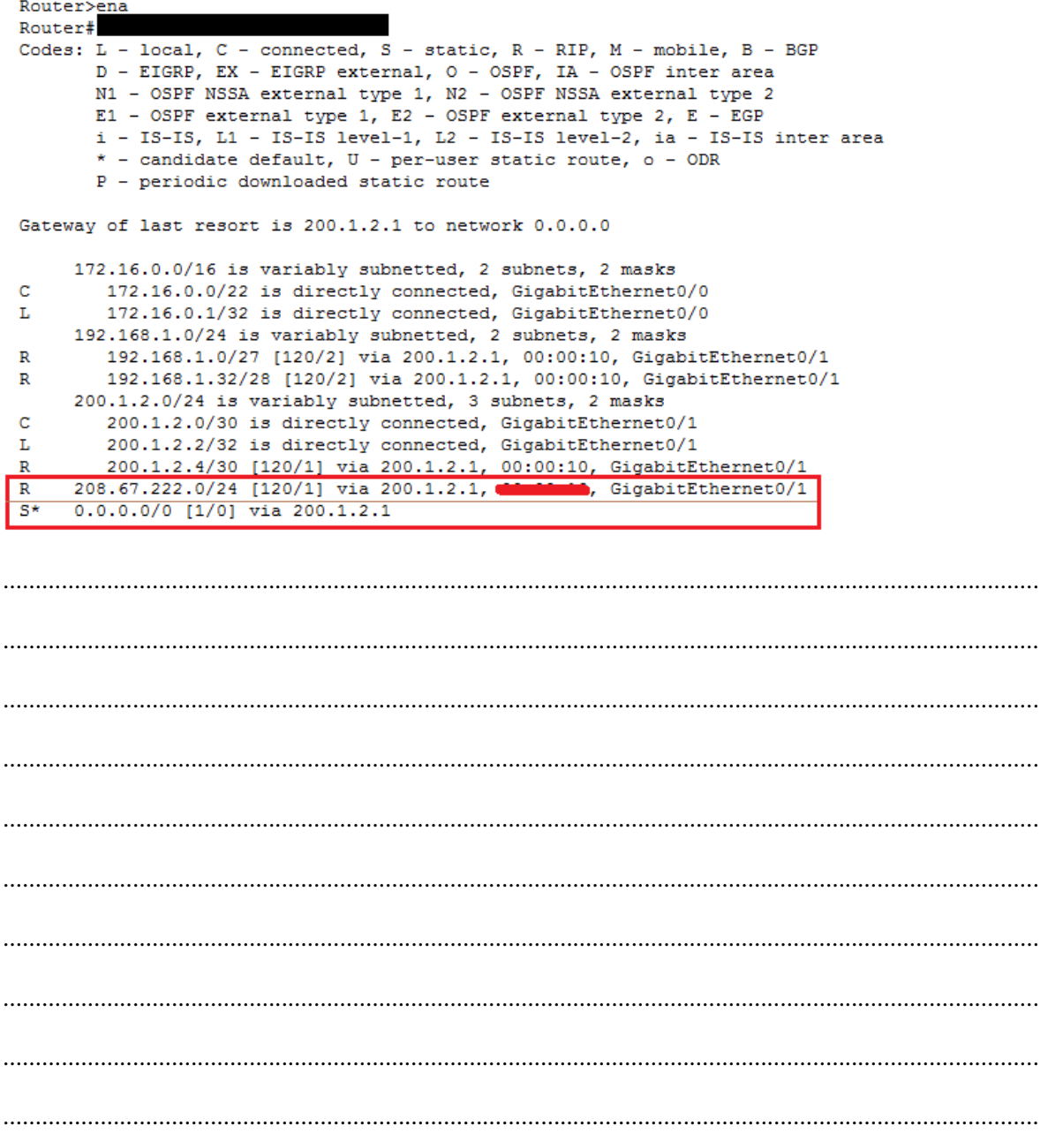

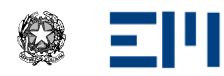

2) Data la seguente figura, illustrare che indirizzi degli strati 2 e 3 sono riportati e da quanti bit sono composti; individuare quindi quali protocolli sono utilizzati negli strati 2, 3 e 4; indicare quindi, motivando la risposta, se il protocollo dello strato 4 consente una comunicazione affidabile oppure veloce; calcolare infine da quanti byte è composta una PDU dello strato 3, sapendo che essa ha un header di 40 B e che il protocollo di applicazione forma PDU di 505 B

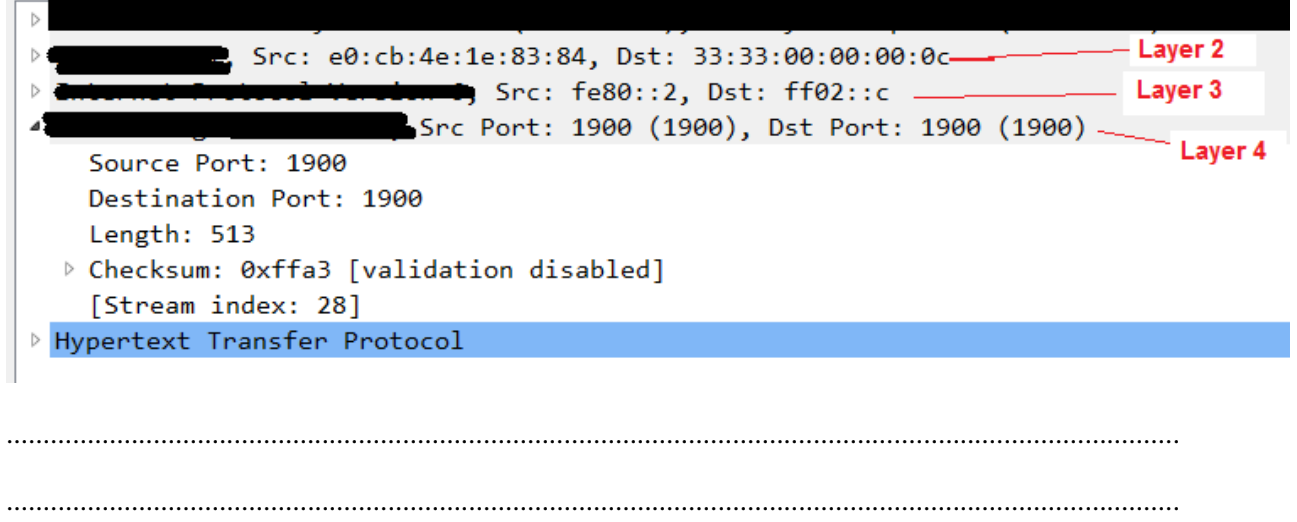

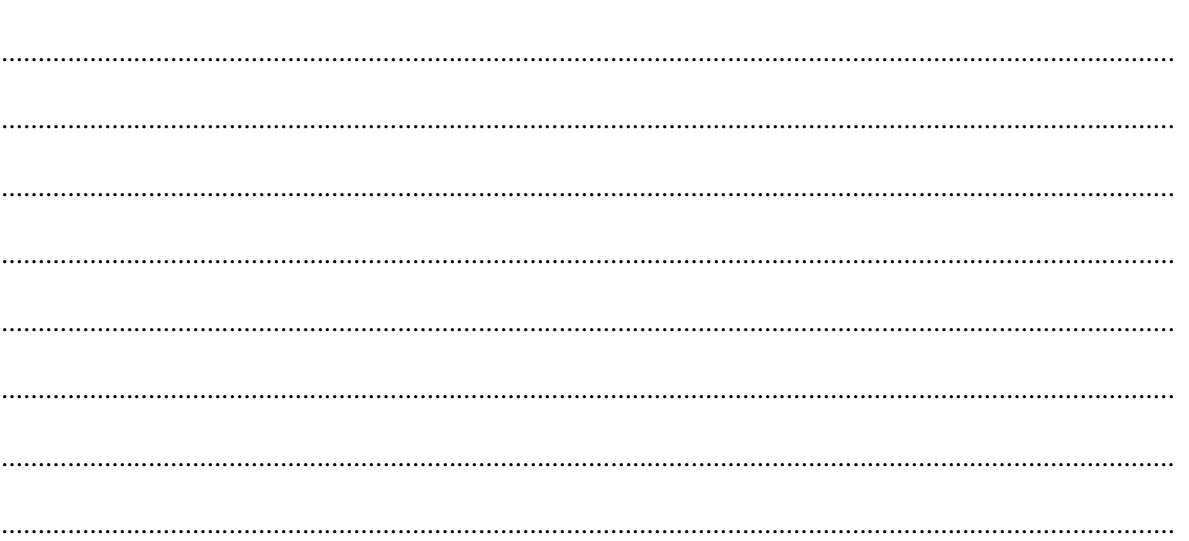

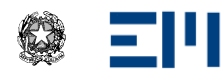

3) Illustrare cosa si intende per LAN, VLAN e per WLAN evidenziando i vantaggi che VLAN e WLAN presentano rispetto a una LAN tradizionale; illustrare quindi con quali apparati possono essere realizzate le VLAN e le WLAN; indicare infine quali politiche di sicurezza vanno adottate a livello 2 nelle LAN, nelle VLAN e nelle WLAN per proteggere le reti da inserimenti abusivi e intercettazioni.

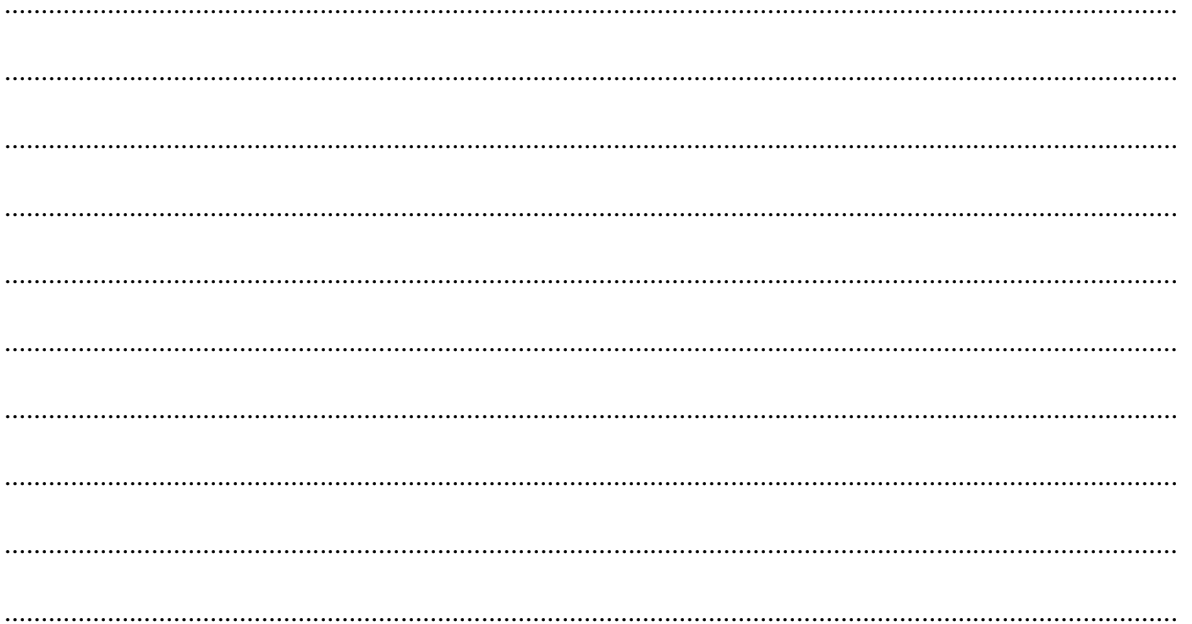